# **III Ułamki zwykłe - odpowiedzi**

1. Co to jest ułamek?

**Ułamek** – wyrażenie postaci  $\frac{a}{b}$  gdzie a nazywane **licznikiem**, oraz b nazywane **mianownikiem**, są dowolnymi [wyrażeniami algebraicznymi.](https://pl.wikipedia.org/wiki/Wyra%C5%BCenie_algebraiczne) Linię oddzielającą licznik od mianownika nazywa się **kreską ułamkową**.

2. Co to jest ułamek właściwy?

Ułamki, w których licznik jest mniejszy od mianownika to **ułamki właściwe**. Są one zapisem części czyli zawsze są mniejsze od 1.

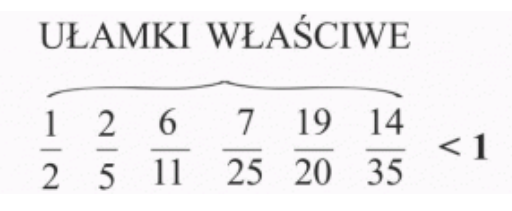

3. Co to jest ułamek niewłaściwy?

Ułamki, w których licznik jest większy lub równy mianownikowi to **ułamki niewłaściwe**. Ułamki takie są równe lub większe od 1.

# **UŁAMKI NIEWŁAŚCIWE**  $\frac{2}{2}$   $\frac{4}{3}$   $\frac{3}{2}$   $\frac{6}{5}$   $\frac{18}{4}$   $\frac{25}{10}$   $\geq 1$ znak ≥ czyt. większe lub równe

4. Co to znaczy, że ułamek jest w postaci nieskracalnej? Ułamek w postaci nieskracalnej to taki, który jest w najprostszej postaci – dalej nie można już go skrócić!

Przykład ułamków nieskracalnych:  $\frac{2}{3}$ ,  $\frac{7}{9}$  $\frac{7}{9}$ ,  $2\frac{4}{11}$  $\frac{1}{11}$ . Przykład ułamka w postaci skracalnej:  $\frac{15}{35} = \frac{15:5}{35:5}$  $\frac{15:5}{35:5} = \frac{3}{7}$  $\frac{2}{7}$ powstał ułamek w postaci nieskracalnej.

5. Jakie liczby nazywamy liczbami mieszanymi?

Liczba mieszana składa się z całości i ułamka niewłaściwego.

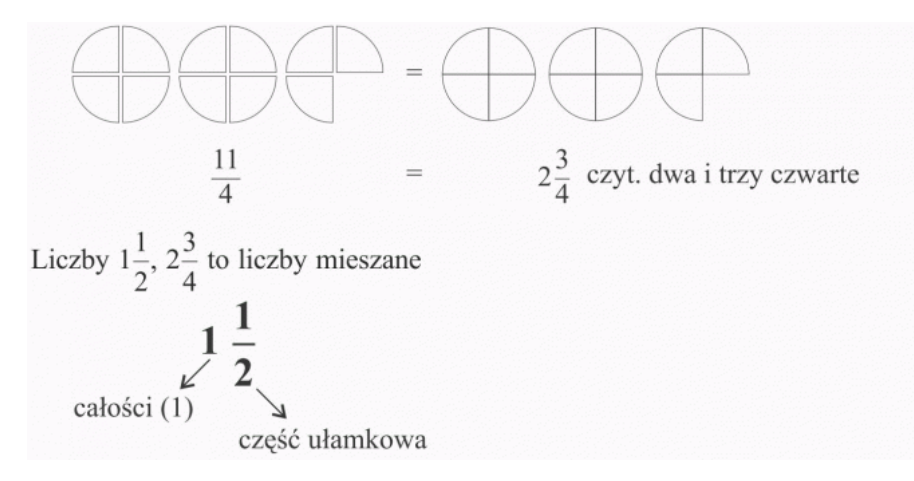

#### 6. Na czym polega skracanie ułamka?

**Skracanie ułamka** polega na podzieleniu licznika i mianownika danego ułamka przez wspólny dzielnik licznika i mianownika.

Przykłady skracania:

$$
\frac{3}{6} = \frac{1 \cdot 3}{2 \cdot 3} = \frac{1}{2}
$$
 wspólny dzielnik liczb 3 i 6 to liczba 3  
\n
$$
\frac{8}{12} = \frac{2 \cdot 4}{3 \cdot 4} = \frac{2}{3}
$$
 wspólny dzielnik liczb 8 i 12 to liczba 4  
\n
$$
\frac{10}{16} = \frac{5 \cdot 2}{8 \cdot 2} = \frac{5}{8}
$$
 wspólny dzielnik liczb 10 i 16 to liczba 2  
\n
$$
\frac{200}{600} = \frac{1 \cdot 200}{3 \cdot 200} = \frac{1}{3}
$$
 wspólny dzielnik liczb 200 i 600 to liczba 200

#### 7. Na czym polega rozszerzanie ułamka?

Rozszerzanie ułamków polega na mnożeniu licznika i mianownika przez tą samą liczbę (inną od zera). Jeden ułamek można rozszerzyć do wielu innych postaci ułamków, np.:

1) 
$$
\frac{2}{3} = \frac{2 \cdot 4}{3 \cdot 4} = \frac{8}{12}
$$
  
\n2)  $\frac{2}{3} = \frac{2 \cdot 10}{3 \cdot 10} = \frac{20}{30}$   
\n3)  $\frac{2}{3} = \frac{2 \cdot 7}{3 \cdot 7} = \frac{14}{21}$ 

Rozszerzenie ułamka nie powoduje zmiany jego wartości. Najczęściej zmienia się ułamki, aby sprowadzić do wspólnego mianownika.

- 8. W jaki sposób porównujemy dwa ułamki ze sobą?
	- Jeśli porównywane ułamki mają wspólny mianownik, to większy jest ten, który ma większy licznik.
	- Jeśli porównywane ułamki mają taki sam licznik, to większy jest ten, który ma mniejszy mianownik.
	- W przypadku ułamków o różnych licznikach i różnych mianownikach, należy sprowadzić je do wspólnego mianownika lub licznika, bo w przeciwnym razie, wskazanie większej może być kłopotliwe.
- 9. Na czym polega dodawanie i odejmowanie ułamków o równych mianownikach?
	- Dodając ułamki o równych mianownikach dodajemy ze sobą całości, jak również liczniki, a mianownik przepisujemy.

Przykłady: 2 3 5

$$
\frac{2}{7} + \frac{3}{7} = \frac{3}{7}
$$

$$
\frac{2}{7} + \frac{6}{7} = \frac{8}{7} = 1\frac{1}{7}
$$
  

$$
3\frac{1}{5} + 4\frac{4}{5} = 7\frac{5}{5} = 8
$$

 Odejmując ułamki o równych mianownikach odejmujemy ze sobą całości, jak również liczniki, a mianownik przepisujemy, choć to już takie oczywiste jak przy dodawaniu nie jest … Przykłady:

  $\frac{7}{9} - \frac{1}{9}$  $\frac{1}{9} = \frac{6}{9}$  $\frac{1}{9}$ dodatkowo można ułamek skrócić przez 3 −  $= 2$   $-1$   $= 2$   $= 2$  − 1  $=$  3 − 1  $= 2$   $5 = 4$  −  $= 4$  

10. Na czym polega dodawanie i odejmowanie ułamków o różnych mianownikach?

Aby dodać lub odjąć ułamki o różnych mianownikach, należy je sprowadzić do wspólnego mianownika. Jest nim najmniejsza wspólna wielokrotność mianowników. Przykłady:

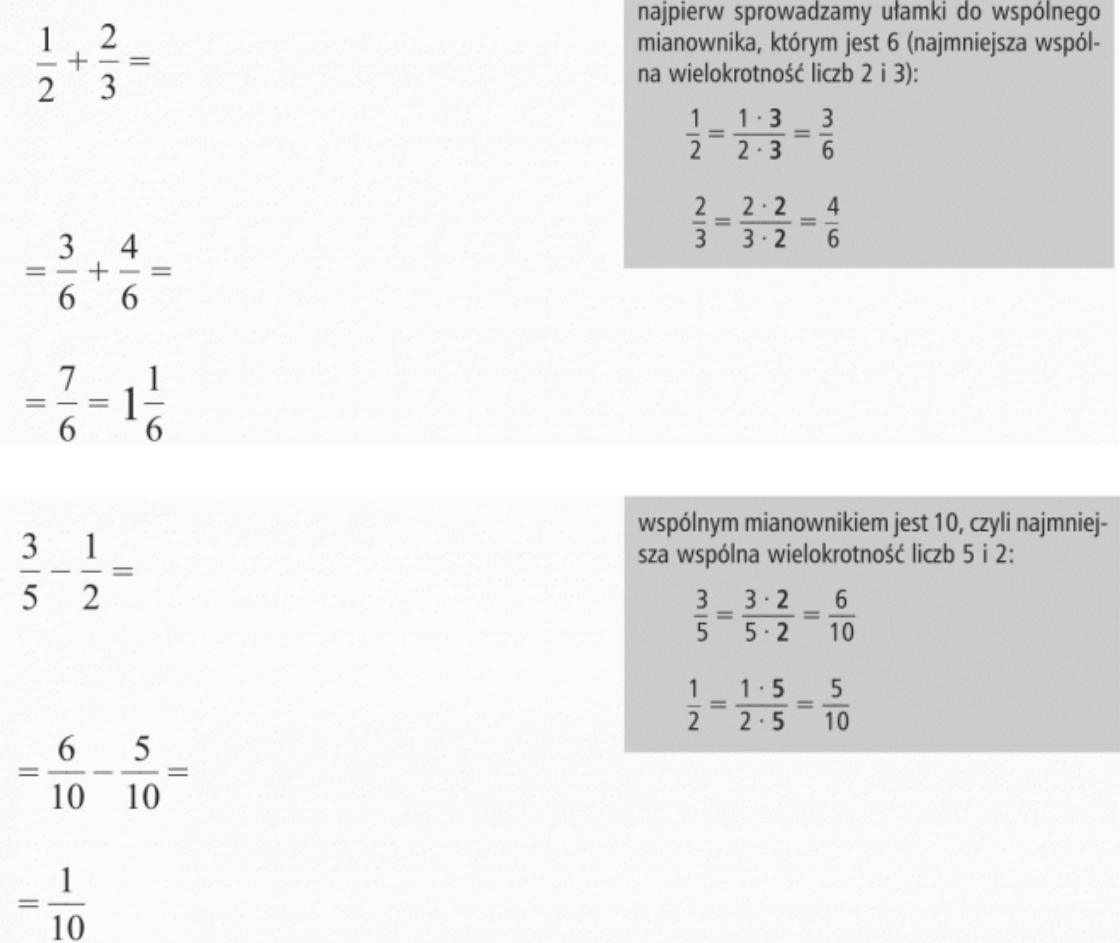

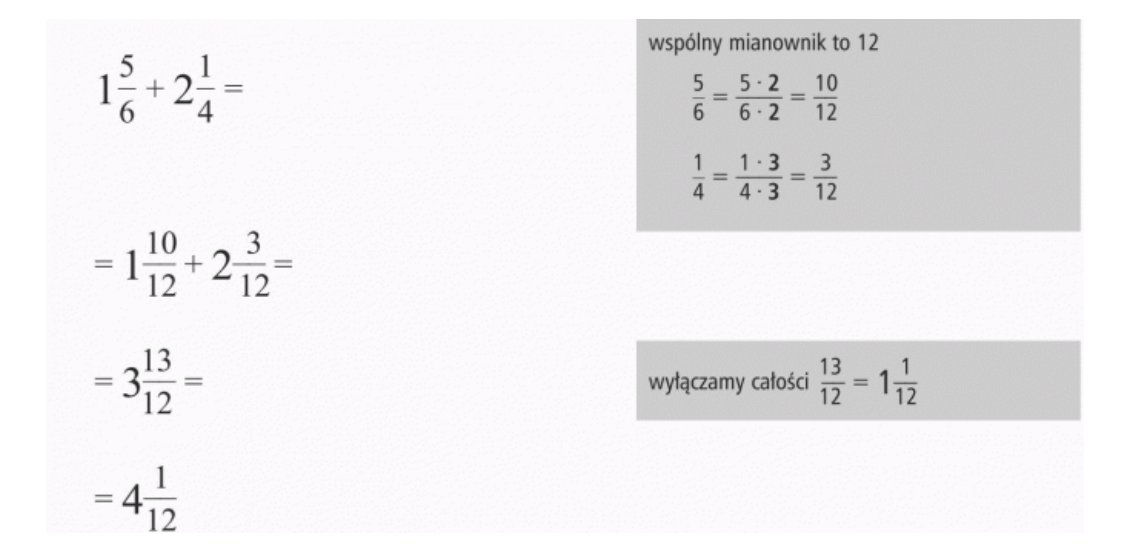

11. W jaki sposób mnożymy ułamek przez liczbę?

Aby pomnożyć ułamek przez liczbę naturalną, **mnożymy** jego **licznik** przez tę liczbę, a **mianownik** pozostawiamy **bez zmian**.

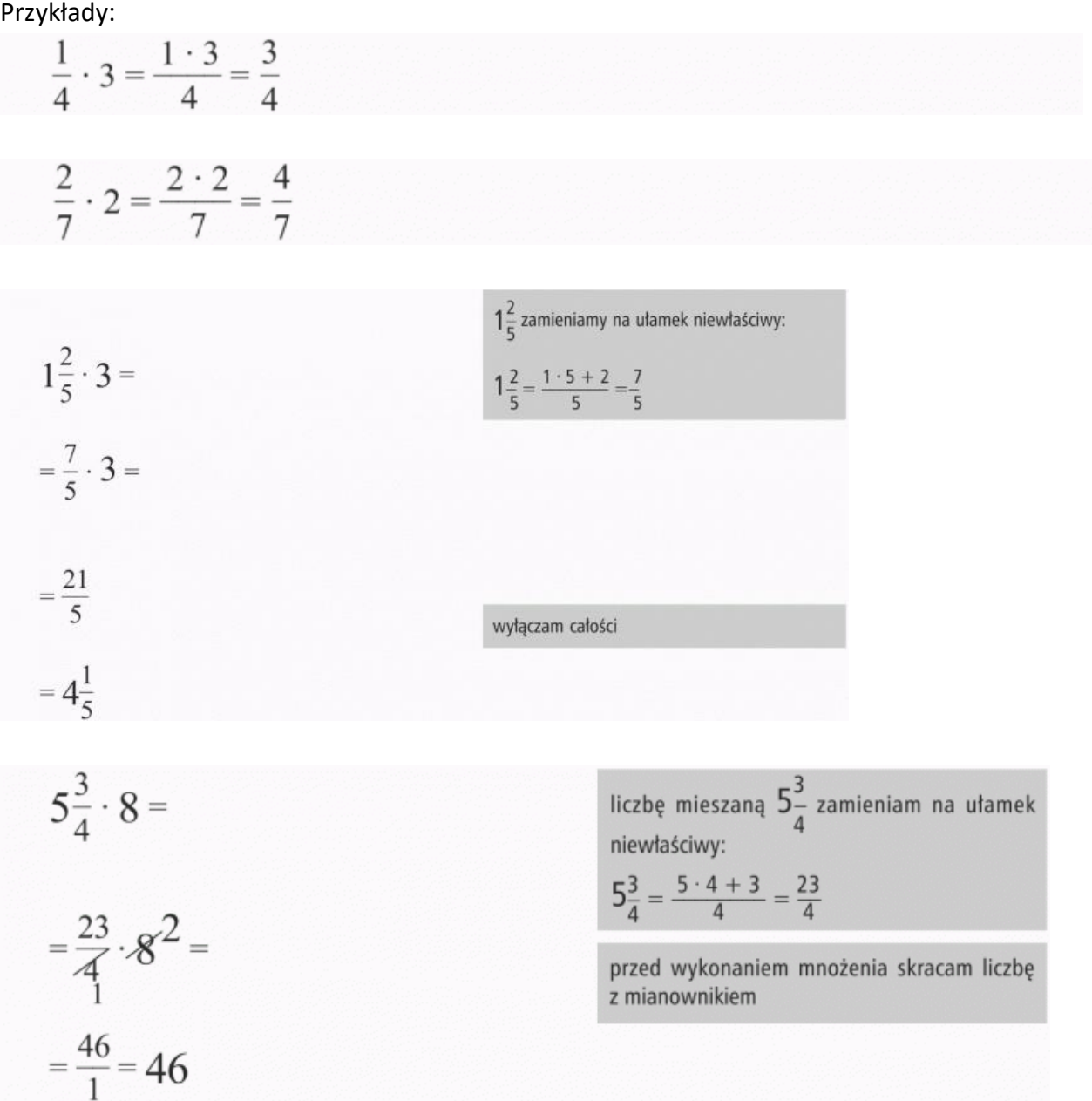

Ułamkiem odwrotnym do ułamka $\frac{a}{b}$  jest ułamek $\frac{b}{a}$ 

Przykłady:

3  $\frac{3}{7}$  ułamek odwrotny $\frac{7}{3}$ 

6  $\frac{6}{11}$ ułamek odwrotny  $\frac{11}{6}$ 

 $1\frac{2}{3}$  $\frac{2}{3} = \frac{5}{3}$  $\frac{5}{3}$ ułamek odwrotny  $\frac{3}{5}$  pamiętaj, aby ułamek mieszany zamień na ułamek niewłaściwy!

# 13. W jaki sposób mnożymy dwa ułamki przez siebie?

Aby **pomnożyć ułamek przez ułamek**, należy pomnożyć **licznik** pierwszego ułamka **przez licznik** drugiego, **a mianownik** pierwszego ułamka pomnożyć **przez mianownik** drugiego ułamka. Przykłady:

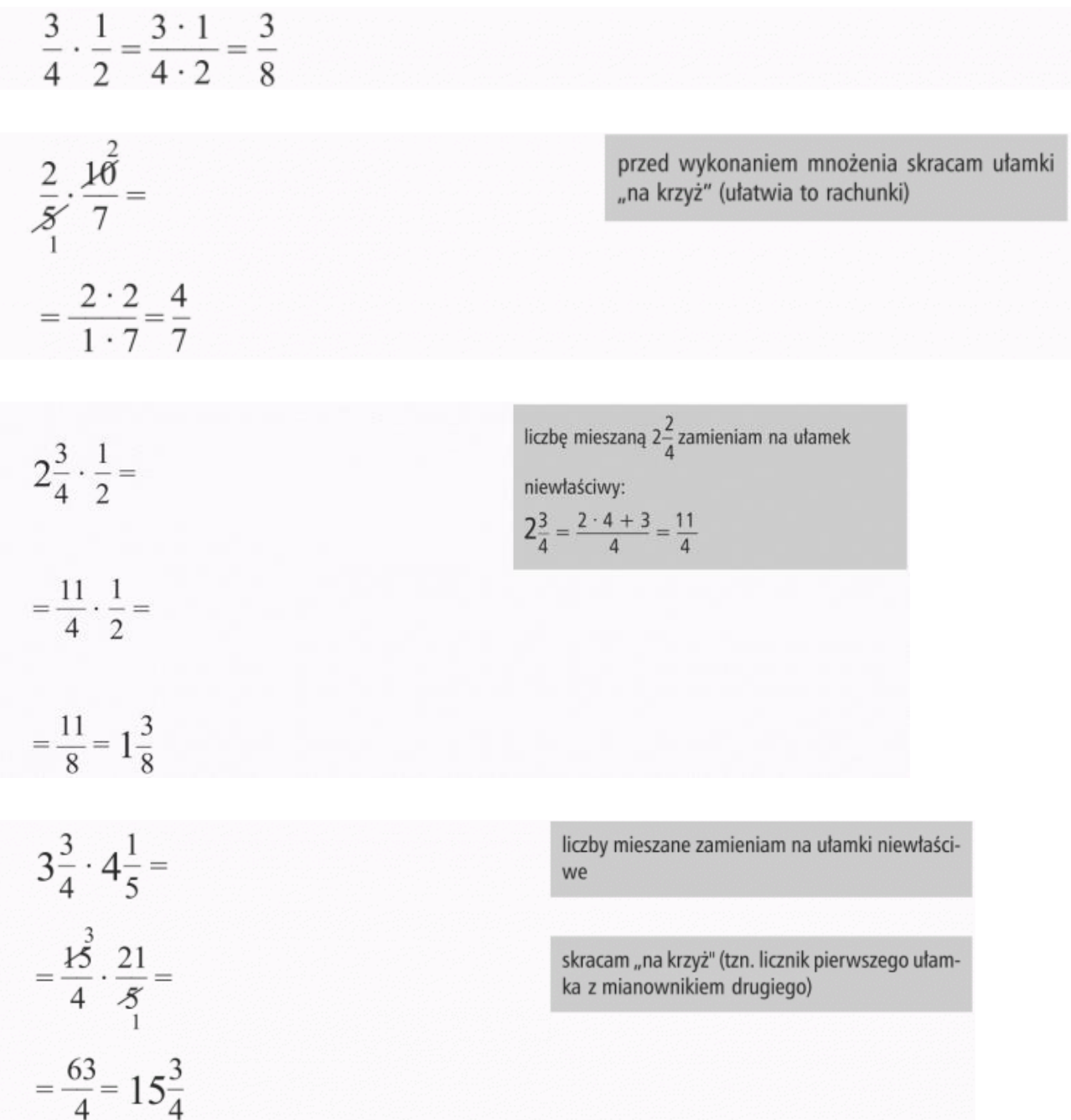

### 14. W jaki sposób dzielimy dwa ułamki przez siebie?

# Przy dzieleniu ułamków będzie Ci potrzebna znajomość **liczb odwrotnych**.

Przykłady w tabelce:

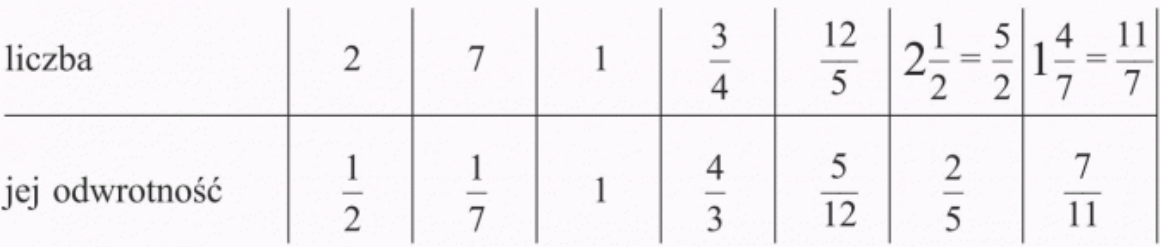

Aby **podzielić** liczbę przez ułamek, **mnożymy** tę **liczbę przez odwrotność** tego ułamka.

## **Pamiętaj! Nie wolno dzielić przez 0.**

### **Przykłady:**

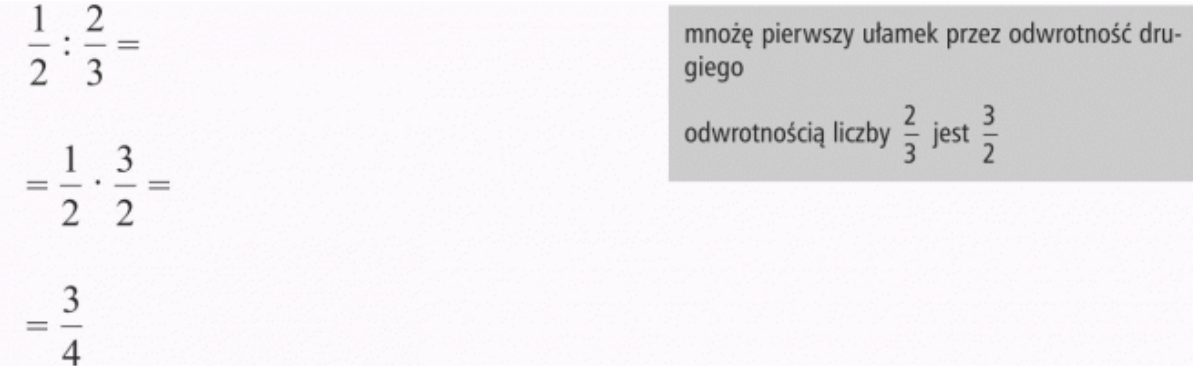

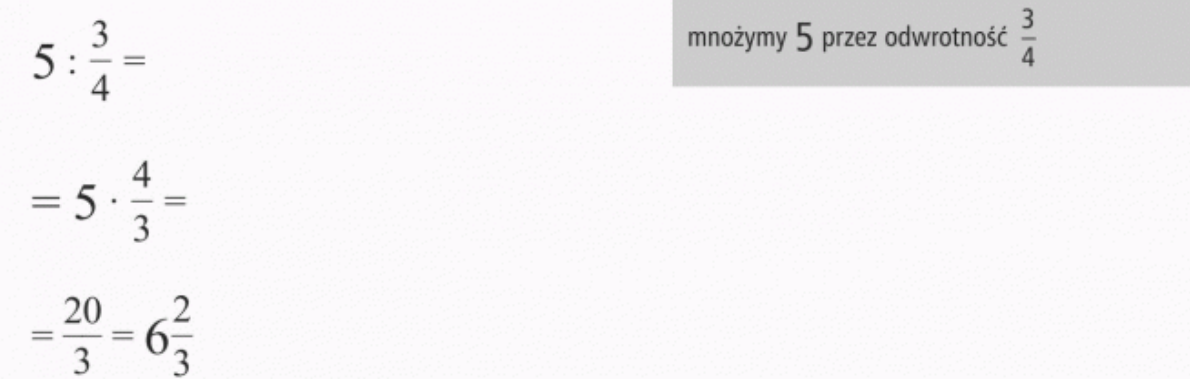

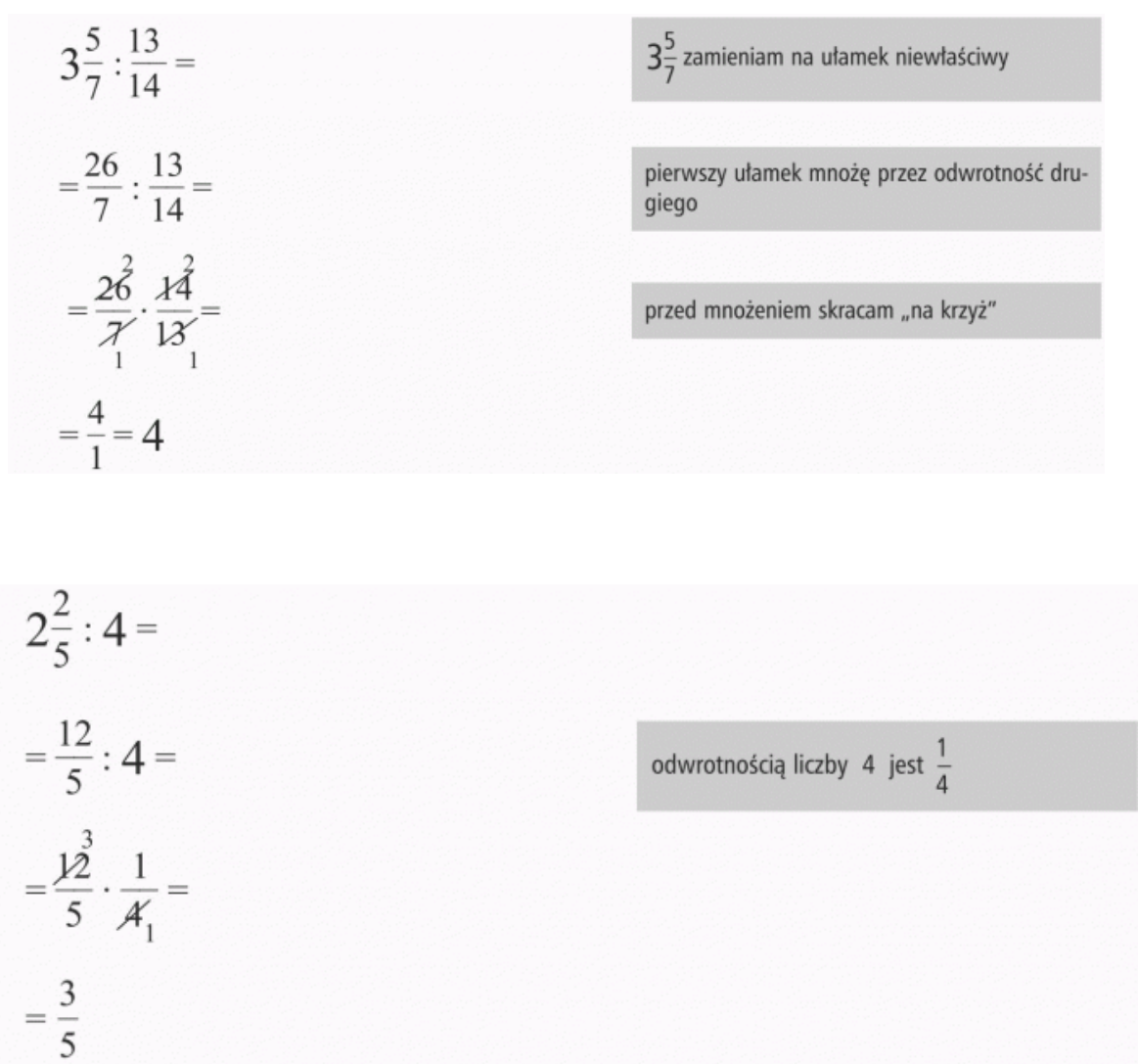